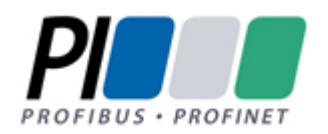

# **PROFIBUS – RAMKA DANYCH**

### **Wstęp.**

W poniższym dokumencie została przedstawiona budowa ramki danych wykorzystywana w standardzie Profibus DP i PA. Opisany został także pokrótce model OSI oraz warstwy komunikacyjne biorące udział w przekazywaniu danych w urządzeniach Profibus.

## 1. **Model OSI i warstwy komunikacyjne.**

System Profibus korzysta z modelu warstwowego ISO/OSI dla otwartych systemów komunikacyjnych (IOS 7498). Wykorzystywana jest warstwa 1 (warstwa fizyczna, PHY), 2 (warstwa łącza danych, FDL) i 7 (warstwa aplikacji). Warstwy 3-6 są puste, co pozwala obniżyć koszty i zwiększyć efektywność systemu.

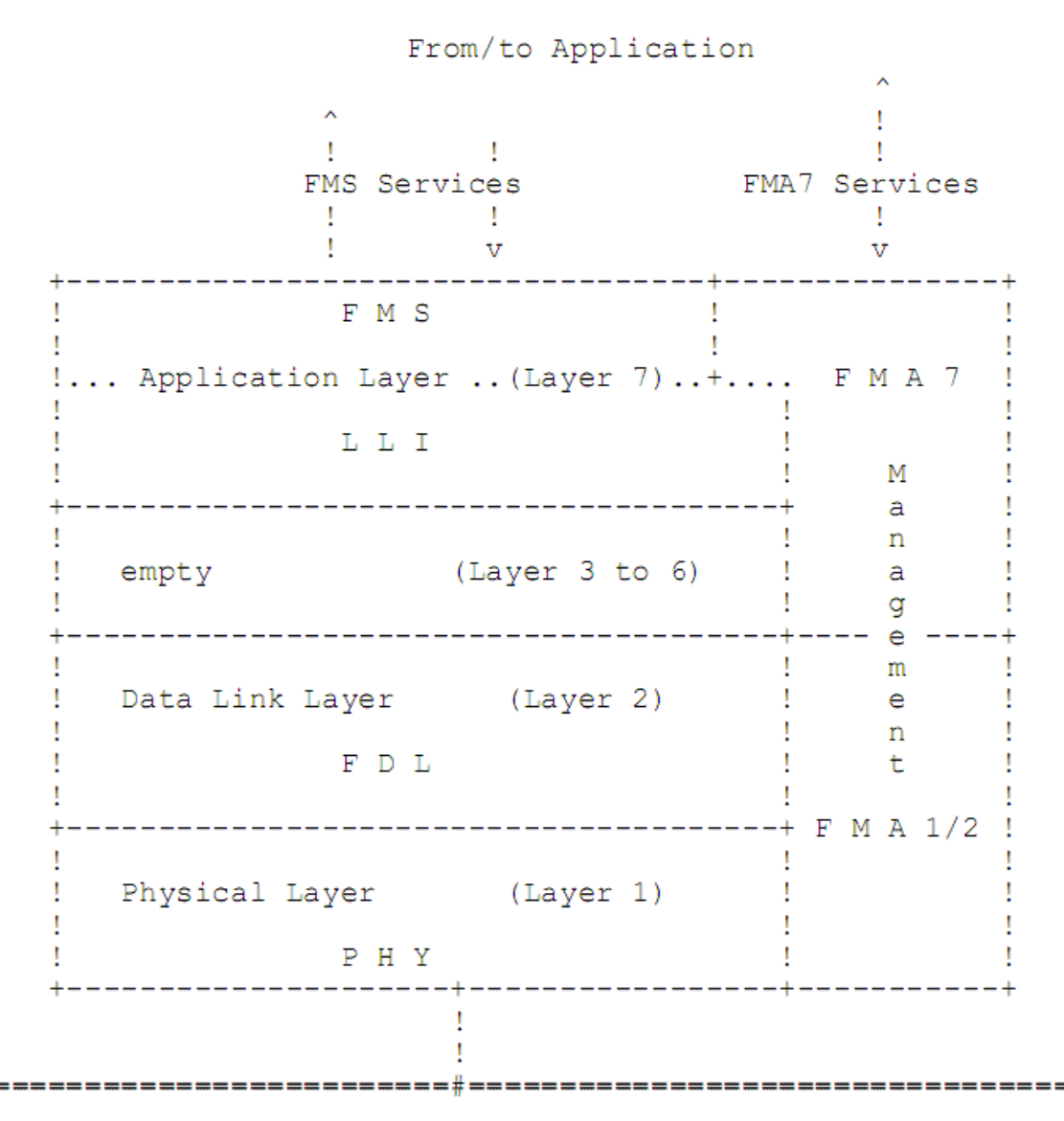

Rys. 1. Warstwy OSI w Profibusie

W uproszczeniu można podać, że w standardzie Profibus zostały spełnione poniższe wymagania dla systemów czasu rzeczywistego:

- segmentacja (dzielenie) długich ramek (>235 bajtów) nie jest obsługiwana

- grupowanie krótkich ramek nie jest obsługiwane

- brak wsparcia dla funkcji routingu

- poza minimalną wymaganą konfiguracją, dodatkowe podzbiory serwisów mogą być tworzone w zależności od wymagań konkretnej aplikacji. Jest to szczególnie ważne dla małych systemów, takich jak czujniki

- dodatkowe funkcje są opcjonalne

- rodzaj medium, odległości, liczba stacji są zależne od charakteru sygnału, np. dla skrętki <=1,2km bez dodatkowych wzmacniaczy sygnału (repeaters), 32 stacje

- szybkość transmisji zależy od topologii sieci i długości linii, np. dla sieci liniowej 9,6 do 1500 kbit/s

- drugie medium (redundantne) jest opcjonalne

- wykorzystuje się transmisję typu pół-duplex, asynchroniczną, z zabezpieczeniem przeciw błędom synchronizacji

- do zapewnienia integralności danych stosowana jest odległość Hamminga (HD) = 4, detekcja zboczy oraz specjalna sekwencja zapobiegająca utracie lub powielaniu się danych

- adresy są zdefiniowane w przedziale od 0 do 127 (127 jest adresem wykorzystywanym dla wiadomości typu broad-cast i multicast), używane są rozszerzenia dla adresów lokalnych, segmentowanie adresów, adresy dla Service Access (Service Access Point, LSAP) , 6 bitów na każdy adres

- używane dwa rodzaje stacji: (1) Master – stacja aktywna, z kontrolą dostępu do magistrali, (2) Slaves - stacje pasywne, bez kontroli dostępu do magistrali, preferowana liczba Masterów do 32, opcjonalnie do 127 jeśli aplikacja nie jest krytyczna pod względem czasu

- dostęp do magistrali jest oparty na metodzie hybrydowej (decentral/central), token jest przekazywany pomiędzy stacjami typu Master oraz między stacjami Master i Slave> token krąży w logicznym ringu stworzonym przez stację typu Master. Jeśli system zawiera tylko jedną stację Master, nie jest potrzebne przekazywanie tokena, mamy wtedy do czynienia z czystym systemem Master/n-Slaves. Minimalna konfiguracja zawiera jedną stację Master i jedną Slave, lub dwie stacje typu Master.

- dane przekazywane są na dwa sposoby:

• acyklicznie:

 Send Data with/without Acknowledge Send and Request Data with Replay

• cyklicznie (polling): Send and Request Data with Replay

### **2. Przegląd warstw.**

#### **Warstwa Fizyczna**

Warstwa Fizyczna to rodzaj medium, razem z długością, topologia, rodzajem interfejsu, ilością stacji i prędkością transmisji (zakres do 9,6 do 1500 kbit/s) które może być zaadoptowane do różnych aplikacji.

Warstwa Fizyczna (wersja 1) jest zgodna ze standardem EIA RS-485:

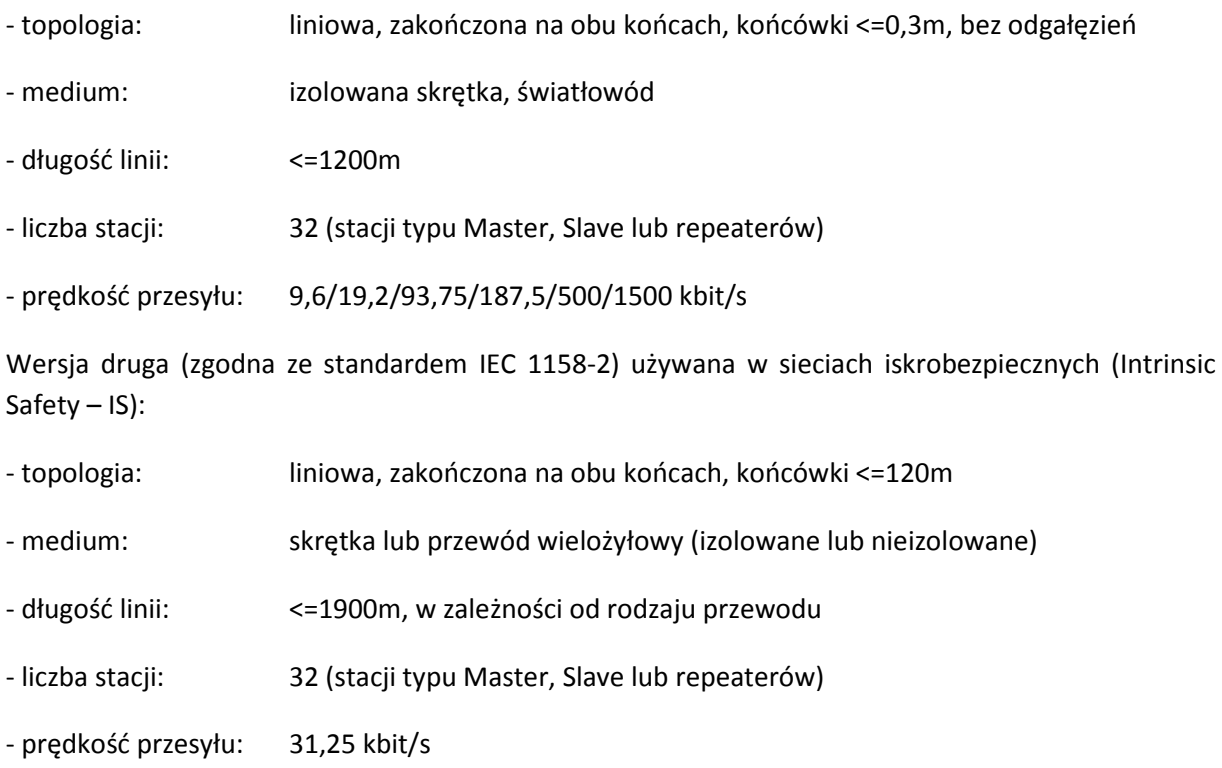

#### **Warstwa Łącza Danych.**

Protokół Medium Access Control (MAC) , serwisy transferu danych i serwisy zarządzające są zdefiniowane zgodnie ze standardami DIN 19 241-2, IEC 955 (PROWAY C), ISO 8802-2 i ISO/IEC JTC 1/S.C. 6N 4960 (LLC typ1 i LCC typ 3).

Format bajtu jest zgodny ze standardem UART FT 1.2 (transmisja asynchroniczna z synchronizacją start-stop), tak jak zdefiniowano to w IEC 870-5-1. Definicje protokołu transmisyjnego są oparte o standard IEC 870-5-2.

### Zdefiniowane są następujące serwisy transferu danych:

#### **Send Data with Acknowledge (SDA)**

Ten serwis pozwala wysłać użytkownikowi dane do pojedynczej stacji. W przypadku pojawieniu się błędu, transmisja powinna zostać powtórzona.

### **Send Data with No Acknowledge (SDN)**

Ten serwis pozwala wysłać użytkownikowi dane do pojedynczej stacji, wielu stacji (Multicast), lub wszystkich stacji (Broadcast) w tym samym czasie, bez żadnego potwierdzenia.

### **Send and Request Data with Replay(SRD)**

Ten serwis pozwala użytkownikowi wysłać dane do pojedynczej stacji razem z żądaniem dostarczenia danych przez tą stację. W przypadku błędu transmisja powinna zostać powtórzona.

### **Cyclic Send and Request Data with Replay(CSRD)**

Ten serwis pozwala użytkownikowi na cykliczne wysyłanie danych do pojedynczej stacji razem z żądaniem dostarczenia danych przez tą stację.

## **Warstwa Aplikacji.**

Warstwa Aplikacji składa się z dwóch elementów: FMS (Fieldbus Message Specification) oraz LLI (Lower Layer Interface). FMS opisuje obiekty komunikacyjne, serwisy i związane z nimi modele dotyczące partnera komunikacyjnego (zachowań serwera). LLI odpowiada za mapowanie serwisów FMS i FMA7 na serwisy FDL, nawiązywanie i kończenie połączenia, nadzór nad połączeniem, kontrolę przepływu.

## **3. Profibus DP i PA.**

Obecnie wykorzystywane są dwa rodzaje urządzeń Profibus różniące się warstwa fizyczną oraz budową ramki. Pierwszy z nich - Profibus DP (Decentralized Peripherals) jest wykorzystywany do przesyłania danych między sterownikami, czujnikami, falownikami, napędami oraz urządzeniami, które zwykle pracują poza strefą procesową. Warstwa fizyczna jest zgodna ze standardem RS-485, kontrola błędu oparta jest o sprawdzenie bitu startu, stopu i bitu parzystości. Profibus PA (Process Automation) jest używany do komunikacji z urządzeniami takimi jak czujniki ciśnienia, temperatury, czy przepływu pracującymi często w strefach zagrożonych wybuchem i iskrobezpiecznych (Ex). Urządzenia te nie potrzebują dużych prędkości używanych w Profibus DP, mierzą zazwyczaj wolnozmienne wartości fizyczne. Dane w Profibus PA są przesyłane ze stałą prędkością 31,25 kbit/s, a także mają inną niż Profibus DP kontrolę błędów – nie ma tu bitów startu, stopu, czy parzystości, jest za to liczona suma kontrolna CRC.

#### 4. **Budowa Ramki, Profibus DP.**

Każda ramka składa się z pewnej liczby bajtów zapisanych UART z bitem startu, stopu dla transmisji asynchronicznej.

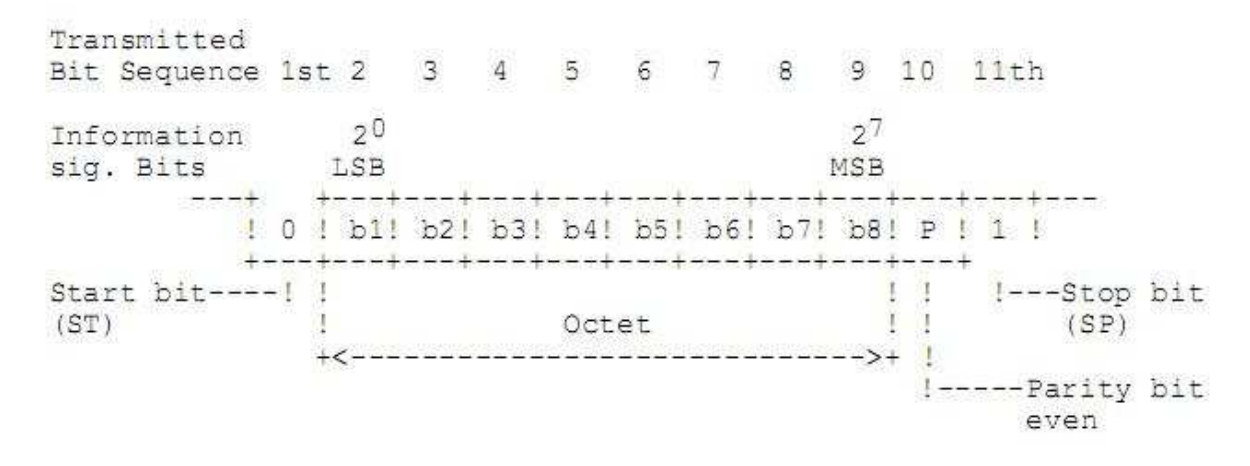

Rys. 2. Bajt UART

Prezentowana budowa bajtu jest oparta na standardach ISO 1177 i ISO 2022.

Każdy bajt składa się z 11 bitów: bitu startu (ST), który jest reprezentowany zawsze przez binarną wartość "0", osiem bitów informacyjnych (I), które mogą przyjmować wartość "0" lub "1", bit parzystości (P) typu "even-parzysty", który może mieć wartość "0" lub "1" oraz bit stopu (SP), który zawsze ma wartość "1".

Synchronizacja bitów w odbiorniku zawsze zaczyna się na opadającym zboczu bitu startu, czyli przy przejściu z "1" na "0". Bit startu i pozostałe bity są próbkowane w połowie czasu trwania pojedynczego bitu. Start powinien być binarnym "0" w połowie bitu, w przeciwnym wypadku synchronizacja wykrywa błąd i zostaje zatrzymana. Synchronizacja kończy się na bicie stopu i wartości "1". Jeśli wykryta wartość bitu stopu wynosi "0", następuje błąd synchronizacji bajtu, zgłaszany jest błąd i odbiornik czeka na następny bit startu.

Maksymalne dozwolone odchylenie czasowe sygnału przy transmisji i odbiorze wynosi +-0,3%sygnału nominalnego.

W zależności od typu, ramki w standardzie Profibus mają inny format wewnętrzny. Poniżej zaprezentowana został budowa wewnętrzna ramek wraz z zasadami ich transmisji.

• Ramka o stałej długości bez pola danych

A) Format of the Request Frame: ! SYN ! SD1 ! DA ! SA ! FC ! FCS ! ED !  $\begin{array}{cccc} 1 & & & & & 1 \\ 1 & & & & & 1 \\ + & & & & & 1 \\ + & & & & & & \\ \end{array}$  $+$  < - - - - - - - - - - - - - > + B) Format of the Acknowledgement Frame: +----+----+----+----+----+----+ !SD1 ! DA ! SA ! FC ! FCS ! ED ! +----+----+----+----+----+----+  $\mathbf{f}$  $\sim$   $\sim$   $\frac{1}{2}$  $\mathbf{L}$  and  $\mathbf{L}$  $+$  < - - - - - - - - - - - - > + C) Format of the Short Acknowledgement Frame:  $+ - - - +$  $!$  SC  $!$  $+ - - - +$ Oznaczenia: SYN Okres synchronizacji (Synchronization Period), minimum 33 bity typu idle SD1 Znacznik startu (Start Delimiter), wartość 10H DA Adres docelowy (Destination Address) SA Adres źródłowy (Source Address) FC Kontrola ramki (Frame Control) FCS Sekwencja sprawdzająca (Frame Check Sequence) ED Znacznik końca (End Delimiter), wartość 16H L Długość pola informacyjnego (Information Field Length), stała l. bajtów L=3 SC Pojedynczy znak (Single Character), wartość E5H

Reguły transmisji:

- 1. Stan bezczynności linii (idle) odpowiada sygnałowi "1".
- 2. Każda ważna ramka powinna być poprzedzona przynajmniej 33 bajtami typu idle, co odpowiada ustalonemu czasowi Syn Time.
- 3. Stany bezczynnościowe są niedozwolone pomiędzy bajtami pojedynczej ramki.
- 4. Odbiornik powinien sprawdzać:
	- w każdym bajcie: bit startu, bit stopu, bit parzystości (even)
	- w każdej ramce: znacznik startu, DA, SA, FCS, znacznik końca, Syn Time w przypadku aktywnej ramki.

W przypadku błędu cała ramka powinna zostać odrzucona.

Pola SC i SD1 (tak samo jak SD2 i SD3) moją dystans Hamminga Hd=4 i są zabezpieczone przeciwko przesunięciu.

Dla ramek typu Request, które tylko muszą być potwierdzone (Send Data with Acknowledge), S.C. ma wartość potwierdzenia pozytywnego. Dla ramek Request, które oczekują odpowiedzi (Sens and Request Data with Reply) SC ma wartość potwierdzenia negatywnego w przypadku jeśli w odpowiedzi nie są dostępne żadne dane.

- Ramka o stałej długości z polem danych
	- A) Format of the Send/Request Frame:

! SYN !SD3 ! DA ! SA ! FC ! DATA UNIT !FCS ! ED ! +-/ /-+----+----+---+---+----+---------!<br>+<--------------------------->+

B) Format of the Response Frame:

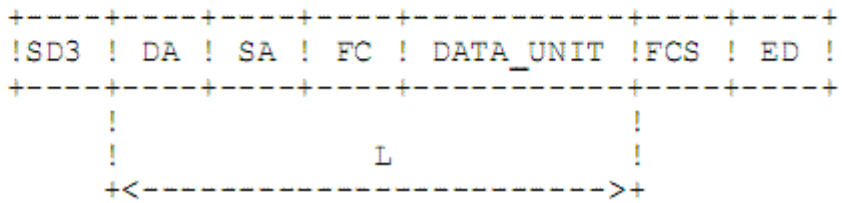

Oznaczenia:

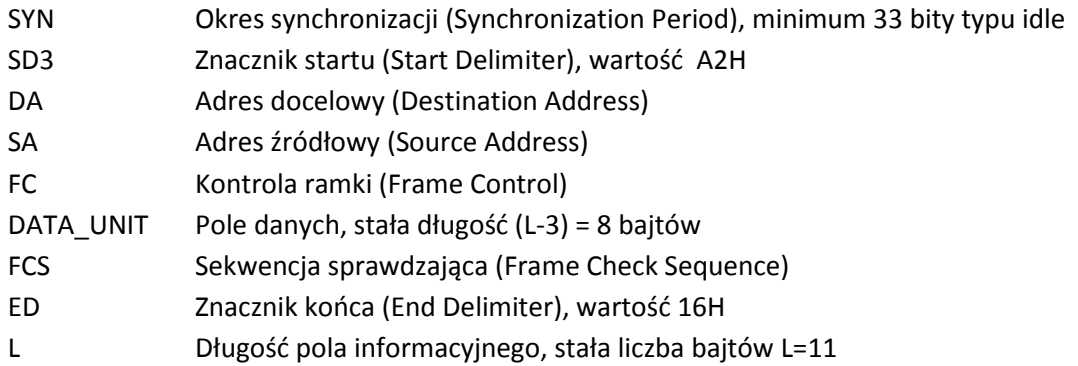

Reguły transmisji:

Obowiązują takie same reguły jak w przypadku ramek o stałej długości bez pola danych.

• Ramka z polem danych o zmiennej długości

Dla ramek o zmiennej długości danych wymagane jest dodatkowe pole zawierające informację o tej długości. Pole to jest zawarte w nagłówku ramki dwa razy, ze względu na wymagany dystans Hamminga Hd=4 i zabezpieczenie przed przesunięciem.

A) Format of the Send/Request Frame:

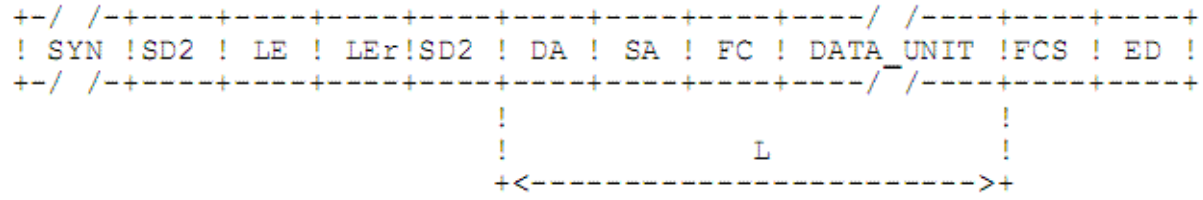

B) Format of the Response Frame:

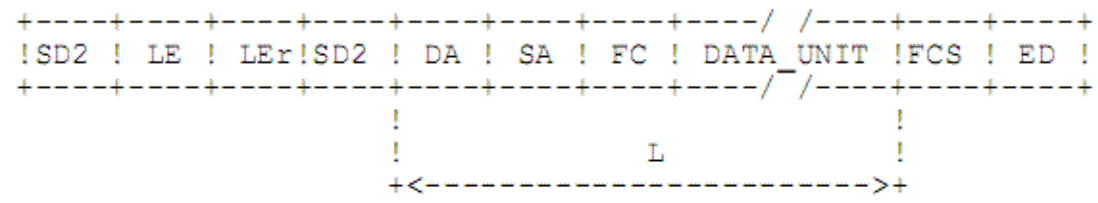

Oznaczenia:

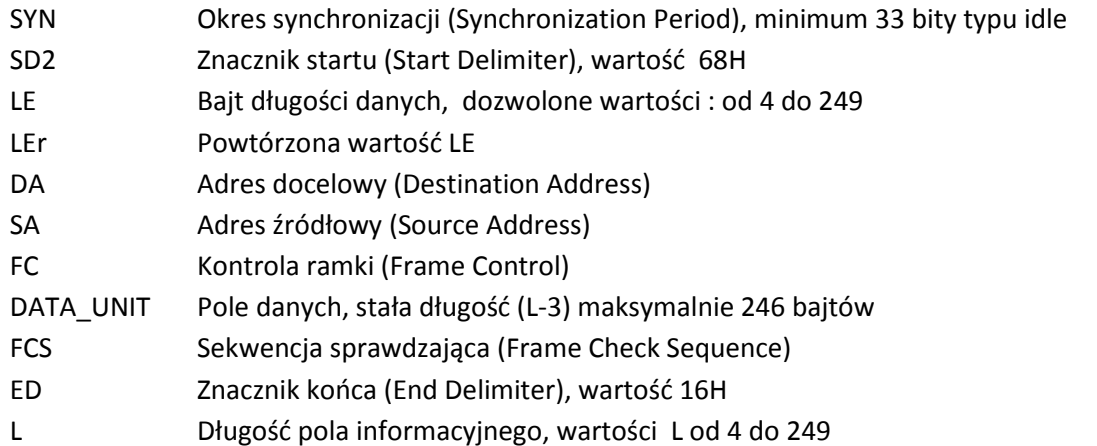

Reguły transmisji:

Obowiązują takie same reguły jak w przypadku ramek o stałej długości bez pola danych. Dodatkowo dla zasady nr 4, LE powinno być identyczne z LEr, a bajty informacyjne powinny być liczone od pola DA do pola FCS i rezultat powinien być porównywany z wartością LE.

• Ramka Tokena

 $+-/$  /-+----+----+----+ ! SYN ! SD4 ! DA ! SA !  $+ -$  / /-+----+----+----+

Oznaczenia:

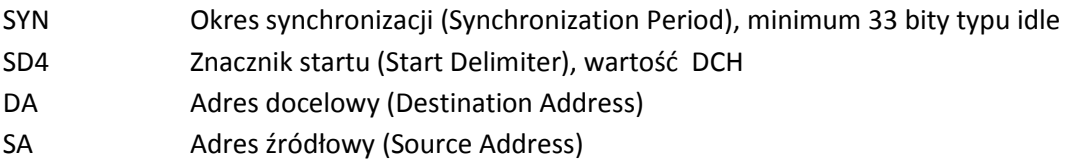

Reguły transmisji:

1. Stan bezczynności linii (idle) odpowiada sygnałowi "1".

- 2. Każda ważna ramka powinna być poprzedzona przynajmniej 33 bajtami typu idle, co odpowiada ustalonemu czasowi Syn Time.
- 3. Stany bezczynnościowe są niedozwolone pomiędzy bajtami pojedynczej ramki.
- 4. Odbiornik powinien sprawdzać:
	- w każdym bajcie: bit startu, bit stopu, bit parzystości (even)
	- w każdej ramce: Syn Time, znacznik startu, DA, SA, FCS. W przypadku błędu cała ramka powinna zostać odrzucona.

### 5. **Budowa Ramki, Profibus PA.**

Każda ramka FDL (FDL PDU) składa się z pola separatora (Start Delimiter Data Link), pola informacyjnego (Information Field) oraz z pola sumy kontrolnej CRC. Pole informacyjne jest dzielone na pole adresu (Address Field) i pole kontrolne (Control Field). Dodatkowo może istnieć pole danych (Data Field). Pole informacyjne jest typu Null dla ramek Short-Acknowledge.

| SDF                          | DA/SA | FC  | DATA UNIT | CRC |        |
|------------------------------|-------|-----|-----------|-----|--------|
| 1,4                          | 0, 2  | 0,1 | 0 bis 246 |     | Octets |
| Information Field Length = L |       |     |           |     |        |
| FDL Telegram                 |       |     |           |     |        |

Rys. 3. Format ramki FDL

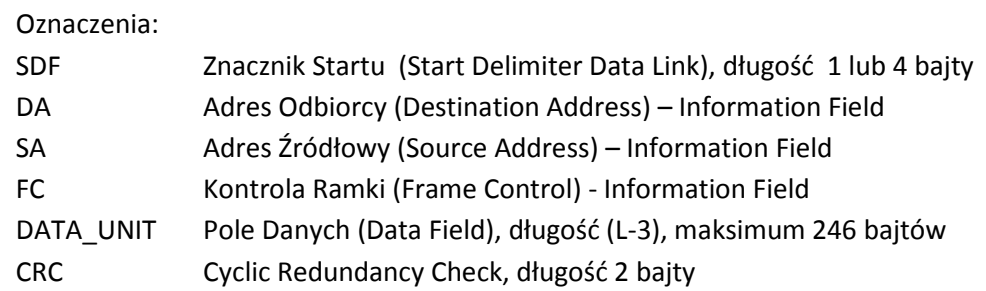

#### **Sekwencja bitów.**

Przyjęte zostało, że bajty w polach separatora, informacyjnym, jak i CRC składają się z 8 bitów. Każdy bajt jest przesyłany poczynając od MSB (najbardziej znaczący bajt), a kończąc na LSB (najmniej znaczący bajt).

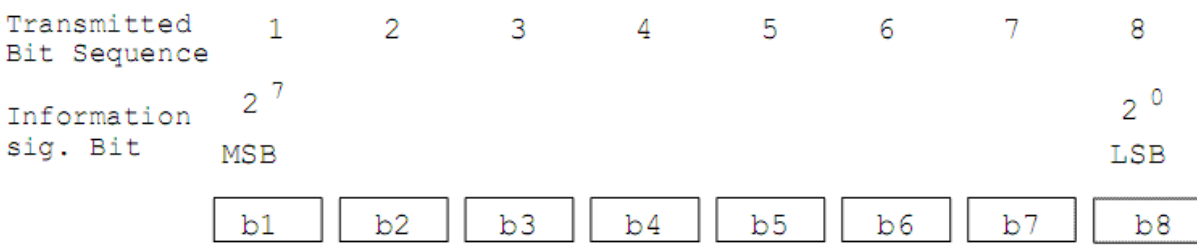

Rys. 4. Sekwencja bitów w bajcie.

### **Format ramki.**

Tak jak zostało wyjaśnione to wcześniej, w komunikacji Profibus rozróżniamy kilka rodzajów ramek i w zależności od rodzaju ramki inna jest jej zawartość. Poniżej zaprezentowana jest budowa ramek dla komunikacji Profibus PA.

• Ramka o stałej długości, bez pola danych.

#### A) Request Frame

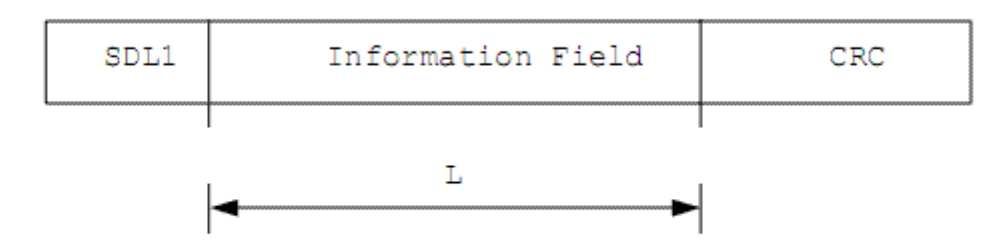

### B) Acknowledgement Frame

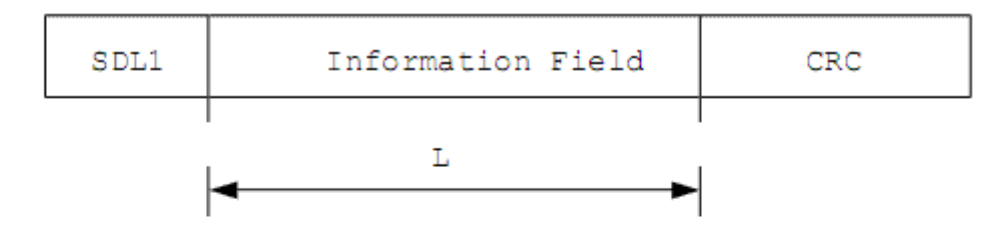

#### C) Short Acknowledgement Frame

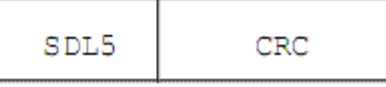

#### Oznaczenia:

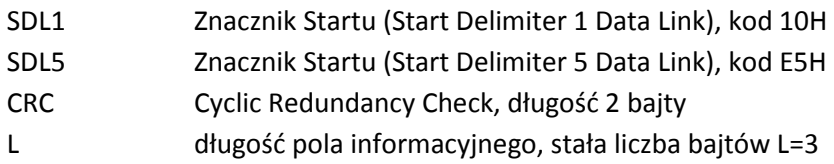

Zasady transmisji:

Poza zasadami transmisji warstwy fizycznej opisanymi wcześniej, odbiornik powinien sprawdzać pola DA/SA oraz CRC dla każdej ramki. Jeśli rezultat takiego sprawdzenia jest negatywny, cała ramka powinna zostać odrzucona.

#### • Ramka o stałej długości z polem danych.

## A) Send/Request Frame

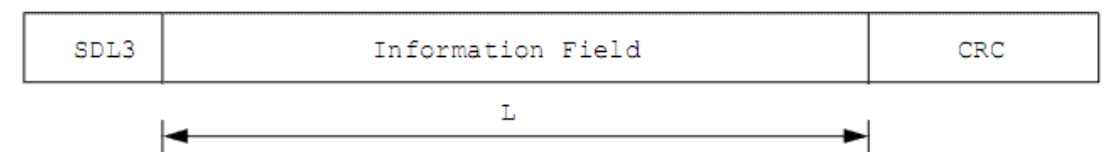

#### B) Response Frame

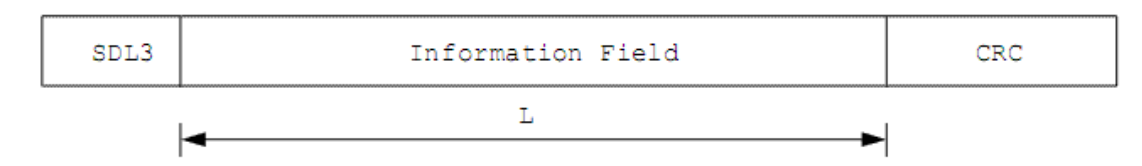

#### Oznaczenia:

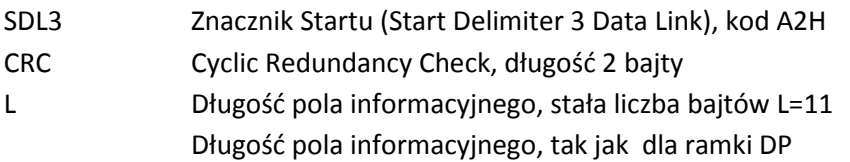

Reguły transmisji:

Obowiązują takie same reguły jak w przypadku ramek o stałej długości bez pola danych.

#### • Ramka z polem danych o zmiennej długości

#### A) Send/Request Frame

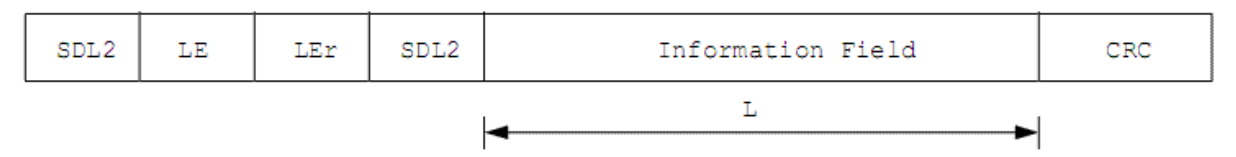

#### B) Response Frame

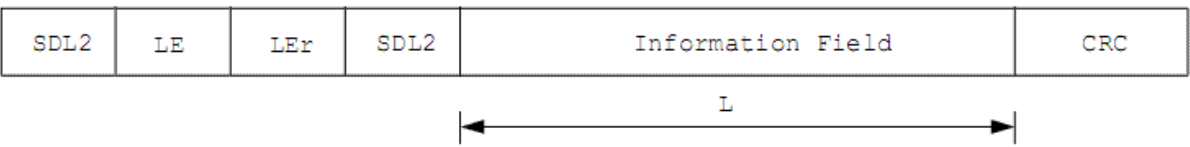

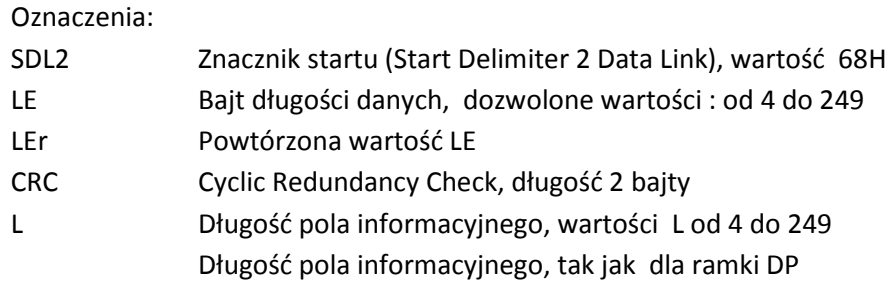

Reguły transmisji:

Obowiązują takie same reguły jak w przypadku ramek o stałej długości bez pola danych. Dodatkowo dla zasady nr 4, LE powinno być identyczne z LEr, a bajty informacyjne powinny być liczone od pola DA do pola CRC i rezultat powinien być porównywany z wartością LE.

• Ramka Tokena

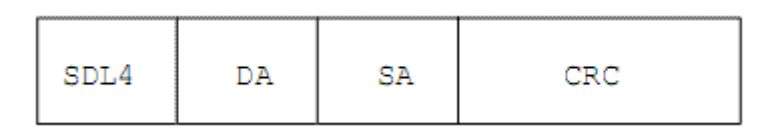

Oznaczenia:

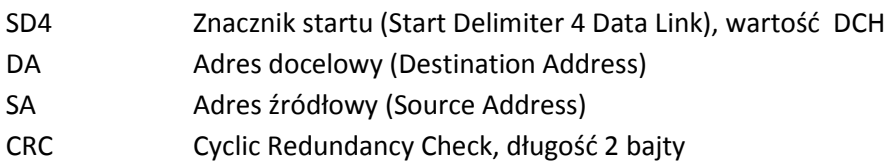

Reguły transmisji:

Obowiązują takie same reguły jak w przypadku ramek o stałej długości bez pola danych.

Organizacja Profibus PNO Polska Konrad Jastrząb www.profibus.org.pl poland@profibus.com

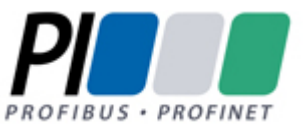

Opracowano na podstawie normy Profibus.